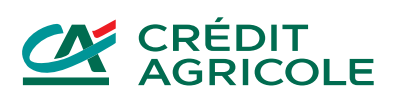

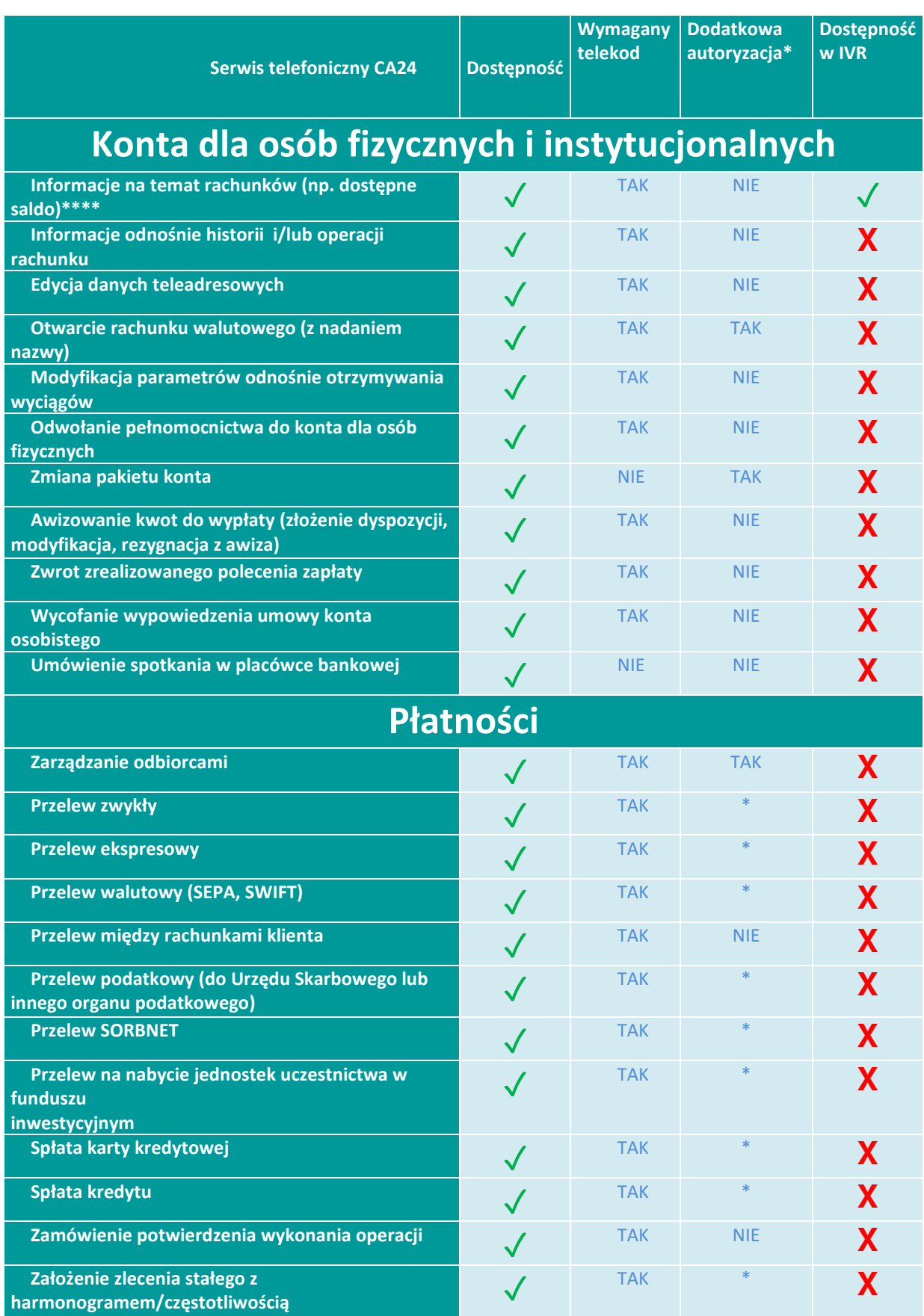

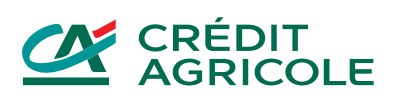

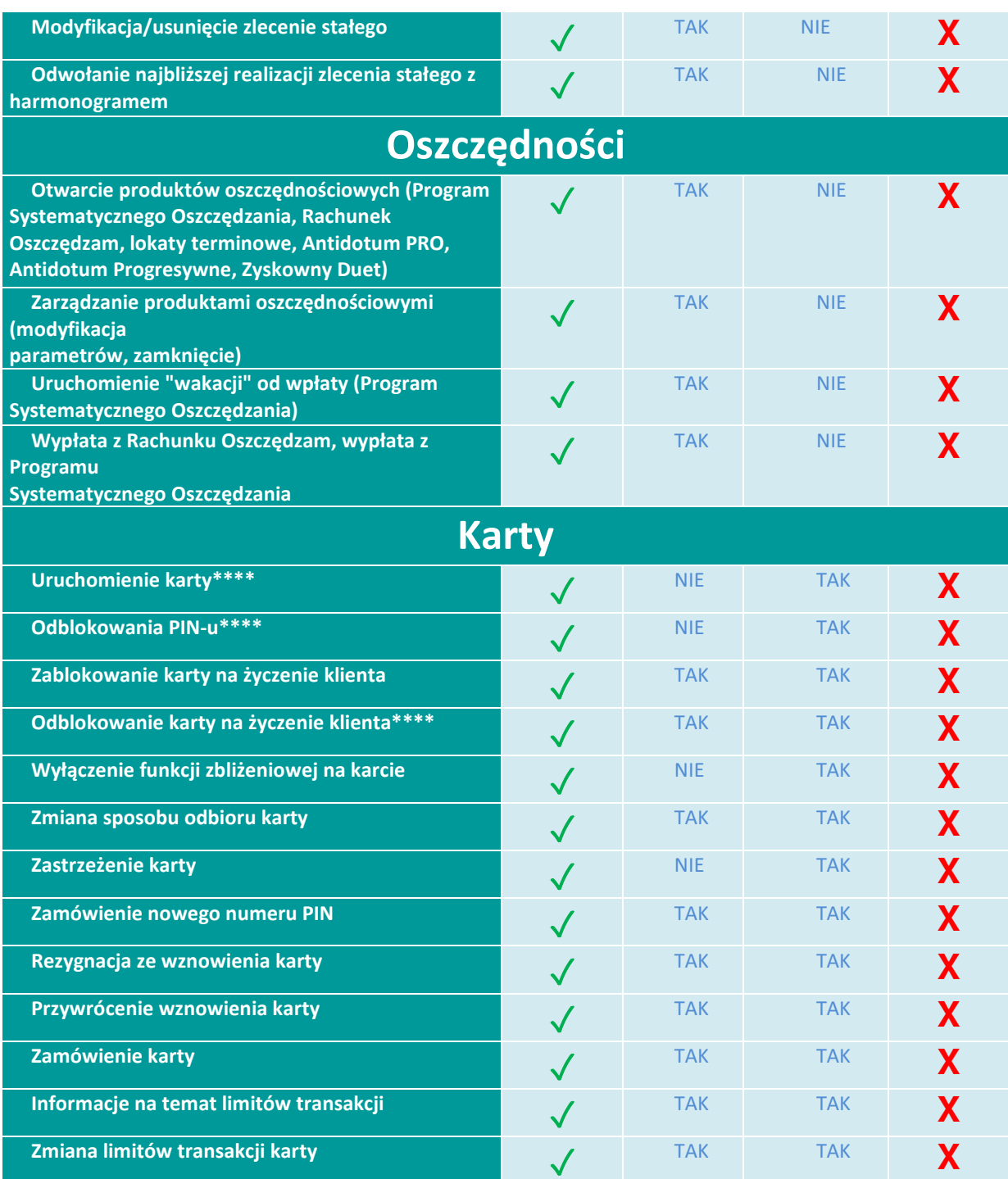

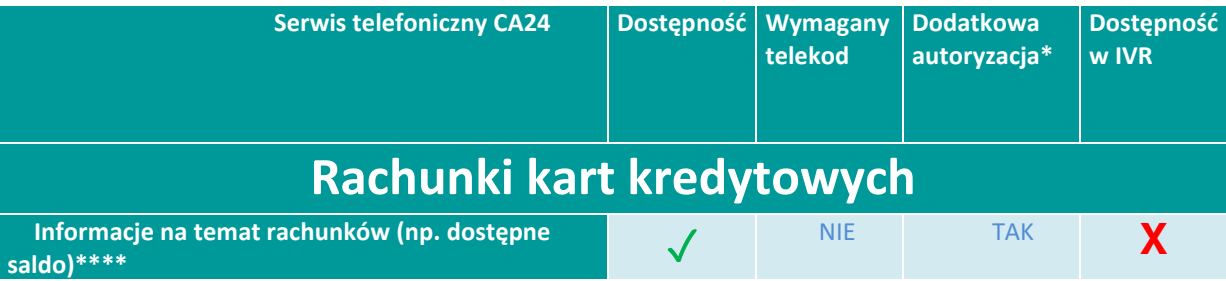

## **CA CRÉDIT<br>AGRICOLE**

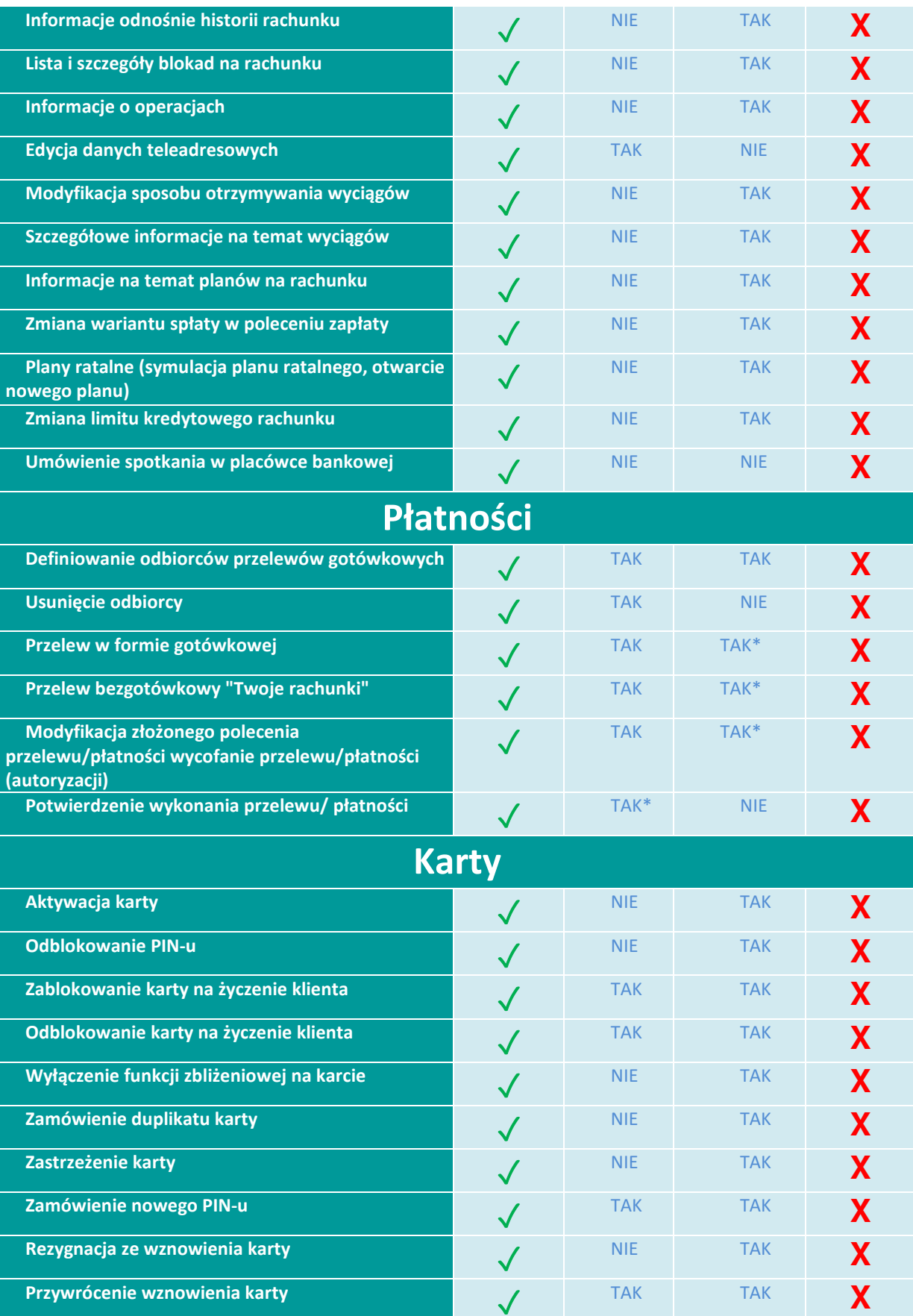

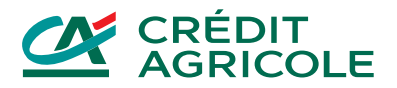

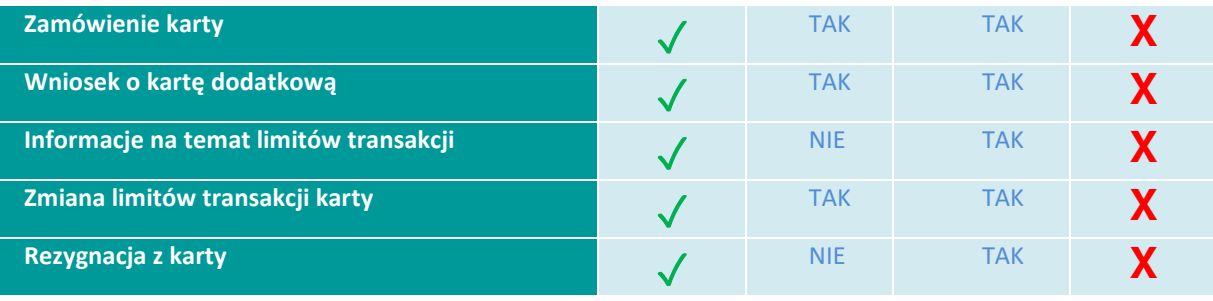

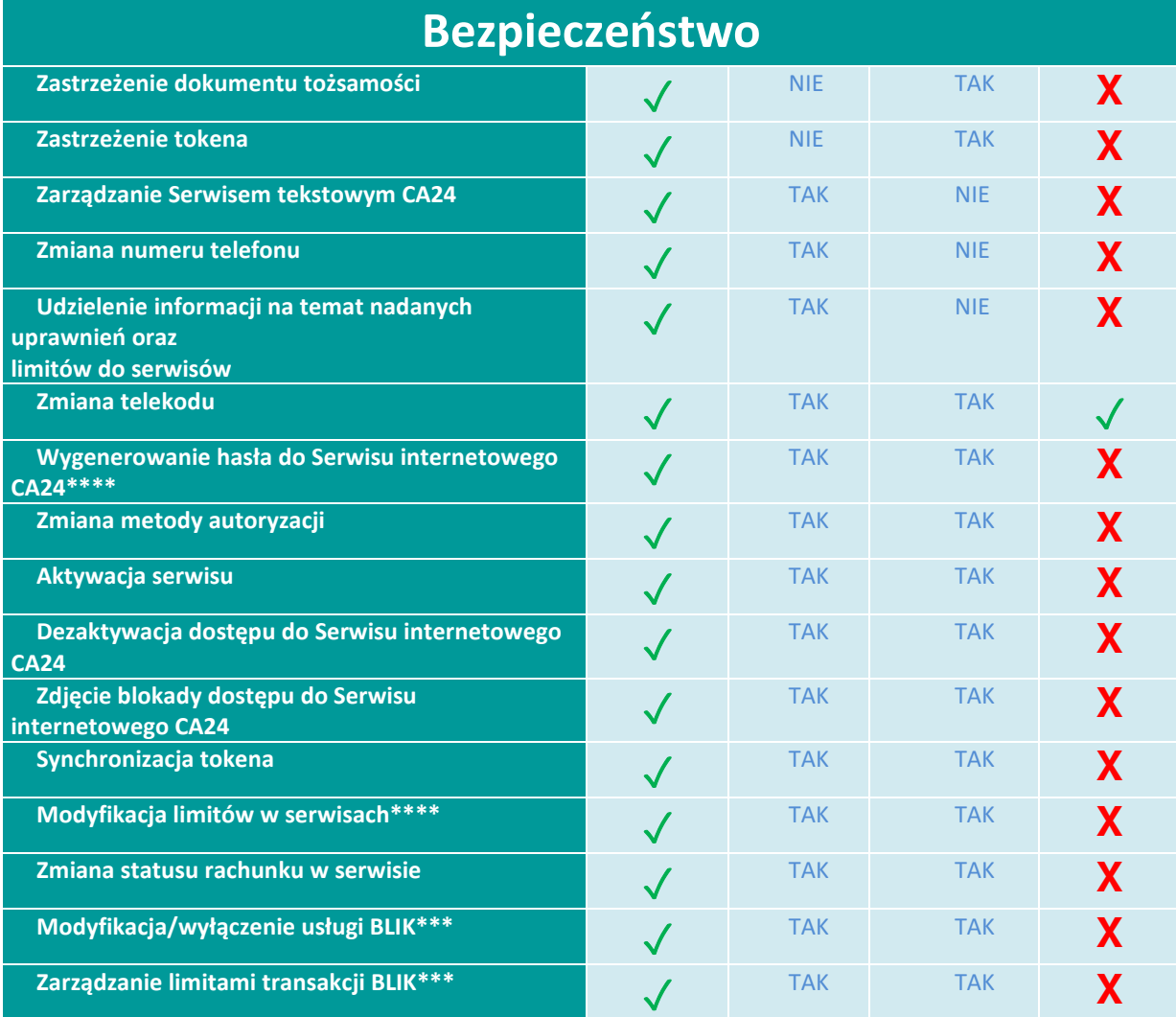

\*Bank może wymagać podania innych dodatkowych danych Użytkownika potwierdzających jego tożsamość.

\*\*Dotyczy lokat terminowych.

\*\*\* Dotyczy kont dla osób fizycznych

\*\*\*\* Operacje możliwe do wykonania za pośrednictwem telebota - automatycznego doradcy Asi (wszystkie operacje realizowane z automatycznym doradcą wymagają telekodu)